# **CBS Colegio Bautista Shalom**

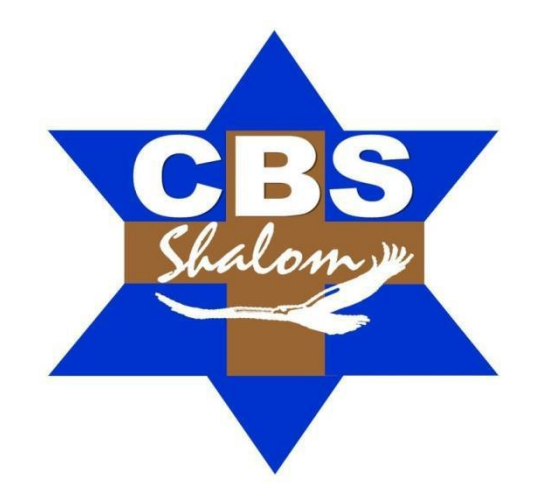

## **Matemáticas 3 Tercero Básico Tercer Bimestre**

## **Contenidos**

## **SISTEMA DE ECUACIONES DE TRES INCÓGNITAS**

### **DESIGUALDADES**

- DESIGUALDADES QUE ENVUELVEN DOS POSIBLES SOLUCIONES.
- DESIGUALDADES DE PRIMER GRADO EN UNA VARIABLE.
- $\checkmark$  PROPIEDADES DE LAS DESIGUALDADES.

#### **INECUACIONES ENTERAS**

#### **INTERVALOS**

#### **ECUACIONES INDETERMINADAS**

- $\checkmark$  RESOLUCIÓN DE ECUACIONES INDETERMINADAS.
- ECUACIONES DE PRIMER GRADO CON DOS INCÓGNITAS.
- ECUACIONES INDETERMINADAS DE PRIMER GRADO CON DOS INCÓGNITAS.
- RESOLUCIÓN DE ECUACIONES INDETERMINADAS DE PRIMER GRADO CON DOS INCÓGNITAS.
- $\checkmark$  REPRESENTACIÓN GRÁFICA DE UNA ECUACIÓN INDETERMINADA DE PRIMER GRADO.

#### **MEDIDAS DE DISPERSIÓN**

- $\times$  RANGO O RECORRIDO.
- RANGO O RECORRIDO INTERCUATÍLICO.
- $\checkmark$  DESVIACIÓN MEDIA.
- VARIANZA.
- DESVIACIÓN TÍPICA.
- COEFICIENTE DE VARIACIÓN (DE PEARSON).

## **RANGO (ESTADÍSTICO) Y RANGO INTERCUARTIL**

- FÓRMULA DEL RANGO.
- $\checkmark$  COMPRENDER EL RANGO INTERCUARTIL (ESTADÍSTICO).
- √ NÚMERO 5 RESUMEN DE ESTADÍSTICAS .<br>✓ RFPRESENTACIÓN GRÁFICA.
- REPRESENTACIÓN GRÁFICA.

**NOTA:** conforme avances en tu aprendizaje, encontrarás ejercicios a realizar. Sigue las instrucciones de tu catedrático(a).

Debes desarrollar cada ejercicio en hojas en blanco bond o milimetradas (según lo adecuado). Sigue las instrucciones de tu catedrático(a).

## **SISTEMA DE ECUACIONES DE TRES INCÓGNITAS**

Se pueden interpretar estos sistemas como un conjunto de tres planos en el espacio real tridimensional R3. En algunos casos no habrá solución, en otros habrá infinitas (una línea de puntos solución) y en otros habrá una única solución. Para resolver este tipo de sistemas se aplicará reducción, de forma que cada ecuación tenga una incógnita menos que la anterior. Por ello, se utilizará el método de Gauss.

Resolver:

$$
\begin{cases}3x+2y+z=1\\5x+3y+4z=2\\x+y-z=1\end{cases}
$$

**1)** Se coloca como primera ecuación la que tenga 1 o −1 como coeficiente de *x*.

Si no hubiera ninguna se pone como primera ecuación la que tenga y o z con coeficiente 1 o −1, y se cambia el orden de las variables. O también podemos dividir la primera ecuación por el coeficiente de *x*.

$$
\begin{cases}\nx+y-z=1 \\
3x+2y+z=1 \\
5x+3y+4z=2\n\end{cases}
$$

**2)** Se utiliza el método de reducción para las ecuaciones 1 y 2 (E1 y E2), con el objetivo de eliminar la variable x de la segunda ecuación:

$$
E2' = E2 - 3 \cdot E1
$$
  
3x + 2y + z = 1  
+ 
$$
\frac{-3x - 3y + 3z = -3}{-y + 4z = -2}
$$

**3)** Se repite el mismo procedimiento con E1 y E3, para eliminar la variable x de E3:

$$
E3' = E3 - 5 \cdot E1
$$
  
\n
$$
5x + 3y + 4z = 2
$$
  
\n
$$
+ \frac{-5x - 5y + 5z = -5}{-2y + 9z = -3}
$$

**4)** Con las nuevas ecuaciones 2 y 3 (E2′ y E3′) se utiliza el mismo procedimiento para eliminar la variable y de E3′:

$$
E3'' = E3' - 2 \cdot E2' \\
\quad - 2y + 9z = -3 \\
\quad + \underline{2y - 8z = 4} \\
\qquad z = 1
$$

**5)** Así pues, el sistema escalonado equivalente al del enunciado es:

$$
\begin{cases}\nx + y - z = 1 \\
-y + 4z = -2 \\
z = 1\n\end{cases}
$$

**6)** Se resuelve desde la tercera ecuación hasta la primera:

$$
E3: z=1
$$
  

$$
E2:-y+4=-2 \Rightarrow y=6
$$
  

$$
E1: x+6-1=1 \Rightarrow x=-4
$$

Es decir, los tres planos cortan en un sólo punto (−4, 6, 1).

**Nota:** Es habitual el uso de notación matricial para la resolución de este tipo de problemas. El enunciado del ejemplo anterior se escribiría:

$$
\begin{cases} \ 3x+2y+z=1 \\ 5x+3y+4z=2 \Rightarrow \begin{pmatrix} 3&2&1\\ 5&3&4\\ 1&1&-1 \end{pmatrix} \begin{pmatrix} x \\ y \\ z \end{pmatrix} = \begin{pmatrix} 1 \\ 2 \\ 1 \end{pmatrix}
$$

Además, dicha notación ofrece ciertas ventajas para el análisis del sistema, ya que el cálculo del determinante puede ser útil para tener una idea de las soluciones que se obtendrán.

- $\triangleright$  Si el determinante no es nulo, el sistema es compatible determinado, es decir, tiene una única solución.
- $\triangleright$  Si el determinante es nulo, el sistema puede ser:
	- Compatible indeterminado: si tiene ecuaciones proporcionales y, por lo tanto, infinitas soluciones.
	- **Incompatible: No tiene soluciones.**

EJERCICIO 01. Desarrolla y resuelve los siguientes sistemas mediante el método correspondiente.

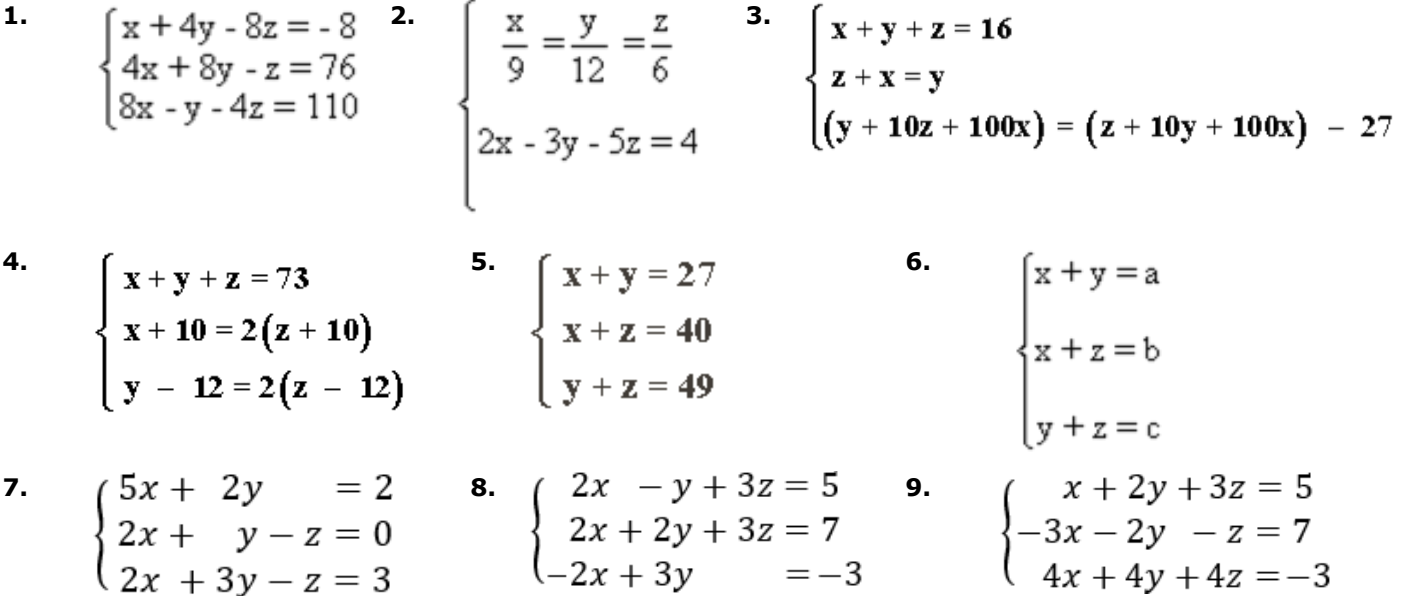

10. 
$$
\begin{cases} x - y + 5z = \sqrt{2} \\ \sqrt{5}x + z = \sqrt{3} \\ \frac{2}{5}x + 3y + 2z = \frac{5}{2} \end{cases}
$$

### **DESIGUALDADES**

Una inecuación o desigualdad es lo mismo que una ecuación pero cambiando el signo de igualdad por signo(s) de desigualdad.

Los signos de desigualdad son: > (mayor que), < (menor que), ≥ (mayor o igual que), y ≤ (menor o igual que)

Para resolver una desigualdad lineal se utilizan los mismos pasos que se usan para resolver una ecuación lineal. Como ejemplo, vamos a resolver la desigualdad:

$$
3 > x - 8
$$

Sumando la misma cantidad a ambos lados:

$$
3 > x - 8
$$
  
3 + 8 > x - 8 + 8  
11 > x

Una regla importante en las desigualdades es que *cuando se multiplica o divide por un número negativo, el signo de desigualdad cambia*.

Ejemplo:

$$
5x + 12 < 8x - 3
$$
\n
$$
5x - 8x < -12 - 3
$$
\n
$$
-3x < -15
$$
\n
$$
-3x > 5
$$

Normalmente la respuesta de una desigualdad se encuentra desde un numero hasta llegar a otro número, contando a todo número que se encuentre en medio de estos, esto normalmente es conocido como un intervalo (serán estudiados en la siguiente lección).

#### **DESIGUALDADES QUE ENVUELVEN DOS POSIBLES SOLUCIONES**

Hay desigualdades que envuelven dos posibles soluciones, una positiva y otra negativa.

Por ejemplo:

 $|10x - 2| \ge 9$ 

 $10x - 2 = -9$  $10x - 2$   $\geq 9$  $10x \ge 9 + 2$  $10x - 9 + 2$  $10x$  s  $-7$  $10x \ge 11$  $10x/10$   $\leq$  -7/10  $10x/10 \ge 11/10$  $x \leq -7/10$  $x \ge 11/10$ 

$$
x = (-\infty, -7/10] \Upsilon [11/10, \infty)
$$

**También, existen sistemas de dos o más inecuaciones con respuestas iguales, estas se trabajan igual que los sistemas de ecuaciones.**

## **DESIGUALDADES DE PRIMER GRADO EN UNA VARIABLE**

La expresión  $a \neq b$  significa que "a" no es igual a "b".

Según los valores particulares de a y de b, puede tenerse a > b, que se lee "a mayor que b", cuando la diferencia a − b es positiva y a < b que se lee "a menor que b", cuando la diferencia a − b es negativa.

La notación a ≥ b, que se lee "a es mayor o igual que b", significa que a > b o que a = b pero no ambos. Por su parte, la notación a ≤ b que se lee "a es menor o igual que b", significa que a < b o que a = b pero no ambos.

Una desigualdad se obtiene al escribir dos expresiones numéricas o algebraicas relacionadas con alguno de los símbolos >,  $\leq, \leq o \leq$ .

Ejemplos de desigualdades:

1)  $4 > 3$ 2)  $a < 10$ 3)  $b \ge 5$ 4)  $x^2 \leq 1$ 

Lo mismo que en las igualdades, en toda desigualdad, los términos que están a la izquierda del signo mayor o menor, forman el primer miembro de la desigualdad, y los términos de la derecha, forman el segundo miembro.

De la definición de desigualdad, se deduce que:

- $\checkmark$  Todo número positivo es mayor que cero.
- $\checkmark$  Todo número negativo es menor que cero.
- $\checkmark$  Si dos números son negativos, es mayor el que tiene menor valor absoluto.
- $\checkmark$  Si a > b entonces b < a.

Los signos > o < determinan dos sentidos opuestos en las desigualdades, dependiendo si el primer miembro es mayor o menor que el segundo. Se dice que una desigualdad cambia de sentido, cuando el miembro mayor se convierte en menor o viceversa.

Existen dos clases de desigualdades: las absolutas y las condicionales.

- **1)** Desigualdad absoluta es aquella que se verifica para cualquier valor que se atribuya a las literales que figuran en ella. Por ejemplo:  $x^2 + 1 > x$ .
- **2)** Desigualdad condicional es aquella que sólo se verifica para ciertos valores de las literales. Por ejemplo: 3x −15 > 0 que solamente satisface para x > 5. En este caso se dice que 5 es el límite de x.

Las desigualdades condicionales se llaman inecuaciones.

Sean b,  $a \in \mathbb{R}$  y  $a \neq 0$ , una desigualdad de primer grado en una variable x se define como:

 $ax + b > 0$  $ax+b\geq 0$  $ax+b < 0$  $ax+b\leq 0$ 

## **PROPIEDADES DE LAS DESIGUALDADES**

Sean c, b, a; tres números reales.

**I.** Una desigualdad no cambia de sentido cuando se añade o se resta un mismo número a cada miembro.

Esto es, si  $a > b$ , entonces se cumple que  $a + c > b + c$ .

Ejemplos:

- **1.** Si a la desigualdad  $7 > 3$  se le suma 2 a ambos miembros, entonces, se cumple que  $7 + 2 > 3$ 3 + 2 , ya que: 9 > 5
- **2.** Si a la desigualdad 16 > 8 se le resta 5 a ambos miembros, entonces, se cumple que 16 − 5 > 8 − 5 , ya que: 11 > 3

Consecuencia de esta propiedad, puede suprimirse un término en un miembro de una desigualdad, teniendo cuidado de agregar en el otro miembro el término simétrico del suprimido. Es decir, se puede pasar un término de un miembro a otro, cambiando su signo, porque esto equivale a sumar o restar una misma cantidad a los dos miembros.

Ejemplo:

 $8x-4 > 3x-9$  $8x-3x>-9+4$ 

**II.** Una desigualdad no cambia de sentido cuando se multiplican sus dos miembros por un mismo factor positivo, o se dividen por un mismo divisor, también positivo.

 $\frac{a}{2}$  >  $\frac{b}{2}$ Esto es, dado un número c > 0, si a > b entonces se cumple que a  $\cdot$  c > b  $\cdot$  c y que:  $\frac{c}{c}$  .

 $\frac{a}{-} < \frac{b}{-}$ 

Ejemplos:

- **1)** Si a la desigualdad 5 > 2 se multiplica por 3 a ambos miembros, entonces, se cumple que 5⋅3 >  $2 \cdot 3$ , ya que  $15 > 6$ .
- **2)** Si a la desigualdad 36 > 28 se divide por 4 a ambos miembros, entonces, se cumple que

 $\overline{4}$  , va que 9 > 7.

**III.** Una desigualdad cambia de sentido cuando se multiplican sus dos miembros por un mismo factor negativo, o se dividen por un mismo divisor, también negativo.

Esto es, dado un número c < 0, si a > b entonces se cumple que a  $\cdot$  c < b  $\cdot$  c y que:  $\mathcal{C}$   $\mathcal{C}$ .

Consecuencia de la propiedad anterior pueden cambiarse todos los signos de una desigualdad, con tal que se cambie el sentido de la misma; porque esto equivale a multiplicar sus dos miembros por -1.

Ejemplo:

− 6x +18 < 2 − 4x  $6x - 18 > -2 + 4x$ 

Ejemplo:

**3x – 5 ≥ 5x + 15**

Sumamos 5 a los dos lados de la desigualdad:

3x – 5 + 5 **≥** 5x + 15 + 5 3x **≥** 5x + 20

Restamos 5x en ambos lados:

3x – 5x **≥** 5x + 20 – 5x -2x **≥** 20

Multiplicamos ambos lados por -1/2 **\***

-1/2(-2x) **≤** -1/2(20)

x **≤** -10

**\*** La dirección de la desigualdad cambia al multiplicar por un número negativo.

El resultado es el intervalo (-∞, -10].

## **INECUACIONES ENTERAS**

Las inecuaciones son desigualdades entre expresiones algebraicas. A diferencia de las ecuaciones, que sólo se verifican para algunos valores de la variable, las inecuaciones tienen infinitas soluciones. El procedimiento para resolverlas es similar al de las ecuaciones, sólo que deben tenerse en cuenta las propiedades de las desigualdades. Para resolver una inecuación de primer grado se transponen los términos (pasar los términos de un miembro a otro cambiando el signo equivale a aplicar la propiedad I) para que aquellos que contienen a la incógnita queden en el primer miembro y los términos independientes en el otro. Finalmente, para despejar la incógnita se divide por el valor del coeficiente, teniendo en cuenta la segunda o tercera propiedad de las desigualdades, según el signo del coeficiente.

Ejemplos:

Resolver las siguientes inecuaciones enteras:

**1.**  $4x + 6 > 2x - 8$ 

Solución:

Se transponen términos: 4x − 2x > −8 − 6 se reducen los términos semejantes: 2x > −14 dividiendo por 2:

$$
x > \frac{-14}{2} \Rightarrow x > -7
$$

**2.**  $13x - 3x + 2 - 5x \ge -10 + 2x + 6$ 

Solución:

Se transponen términos: 13x − 3x − 5x − 2x ≥ −10 + 6 – 2

Se reducen los términos semejantes: 3x ≥ −6

Dividiendo por 3:

$$
x \ge \frac{-6}{3} \Rightarrow x \ge -2
$$

**3.**  $5x + 6 - 3x > 34 + 8x - 10$ 

Solución:

Se transponen términos: 5x − 3x − 8x > 34 −10 – 6

Se reducen los términos semejantes:

 $-6x > 18$ 

Dividiendo por − 6 y aplicando la tercera propiedad, la desigualdad cambia de sentido:

$$
x < \frac{18}{-6} \Rightarrow x < -3
$$

**4.** 3x − 2 − 5x −10x − 6 > 13 − 8x + 4 + 23 + 4x

Solución:

Se transponen términos: 3x − 5x −10x + 8x − 4x > 13 + 4 + 23 + 2 + 6

Se reducen los términos semejantes: –8x > 48

Dividiendo por − 8 y aplicando la tercera propiedad, la desigualdad cambia de sentido:

$$
x < \frac{48}{-8} \Rightarrow x < -6
$$

**5.**  $5(2x - 3) + 1 + 4(3x - 5) \le 3(x + 10) + 4(2x + 8) + x$ 

Solución:

Eliminando paréntesis: 10x −15 +1+12x − 20 ≤ 3x + 30 + 8x + 32 + x

Se transponen términos: 10x +12x − 3x − 8x − x ≤ 30 + 32 +15 −1+ 20

Se reducen los términos semejantes: 10x ≤ 96

Dividiendo por 10:

$$
10: \ x \le \frac{96}{10} \Rightarrow \ x \le \frac{48}{5}
$$

Una inecuación de primer grado literal es aquella que contiene otras expresiones literales aparte de la incógnita, las cuales deben considerarse como valores constantes.

Para resolver inecuaciones literales se efectúa el mismo procedimiento aplicado en los ejemplos anteriores. La variante es que cuando se tengan todos los términos que contengan a la incógnita en el primer miembro de la inecuación, se factoriza para poder despejarla.

**6.** 2ax − 3b(x − 4) − 6abx > 5(x + a)− ab

Eliminando paréntesis: 2ax − 3bx +12b − 6abx > 5x + 5a – ab

Se transponen términos: 2ax − 3bx − 6abx − 5x > 5a − ab −12b

Factorizando a "x":

Si (2a − 3b − 6ab − 5) > 0, entonces la solución es:

$$
x > \frac{5a - ab - 12b}{2a - 3b - 6ab - 5}
$$

Si (2a − 3b − 6ab − 5) < 0, entonces la solución es:

$$
x < \frac{5a - ab - 12b}{2a - 3b - 6ab - 5}
$$

**EJERCICIO 02.** Resuelve las siguientes inecuaciones.

**1)**  $\frac{1}{3}x + \frac{1}{2}$  $2(x+1)-3(x-2) < x+6$ **2)**  $\frac{1}{2}$  < **3)**  $\frac{3x+1}{7} - \frac{2-4x}{3} \ge \frac{-5x-4}{14} + \frac{7x}{6}$  **4)**  $6\left(\frac{x+1}{8}-\frac{2x-3}{16}\right) > 3\left(\frac{3}{4}x-\frac{1}{4}\right)-\frac{3}{8}(3x-2)$ 

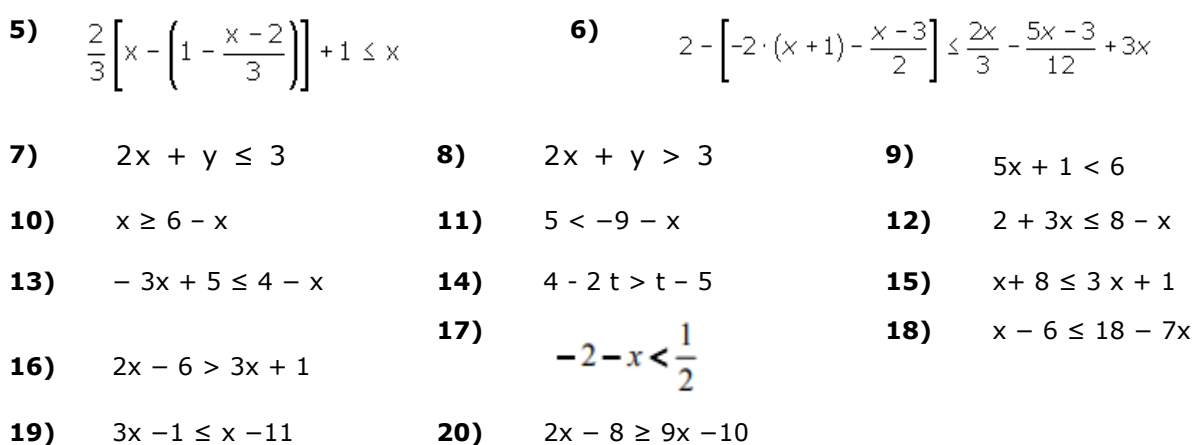

#### **INTERVALOS**

Un intervalo es el conjunto de todos los números reales entre dos números reales dados. Para representar los intervalos se utilizan los siguientes símbolos:

Intervalo abierto (a, b) = { $x/a < x < b$ }; no incluye a "a" ni a "b"

Intervalo cerrado [a, b] =  $\{x/a \le x \le b\}$ ; si incluye a "a" y a "b"

También puede que solo un lado del intervalo sea cerrado así el intervalo se llama semicerrado o semiabierto.

Intervalo semiabierto por la izquierda (a, b] = { $x/a < x \le b$ }; no incluye a "a" y si a "b"

Intervalo semicerrado por la izquierda [a, b) = {x/a  $x < b$ }; si incluye a "a" y no a "b"

En una gráfica, los puntos finales de un intervalo abierto se representan con un punto abierto ( $\circ$ ) y los de un intervalo cerrado se representan con un punto cerrado  $($ <sup> $\bullet$ </sup>).

Por ejemplo, observemos las siguientes figuras:

Cuando hablamos de infinito nos referimos al conjunto de todos los números reales mayores que a y se representan con la notación de intervalo (a, $\infty$ ).

El conjunto de todos los números reales menores que a se representan con la notación de intervalo  $(-\infty, a)$ .

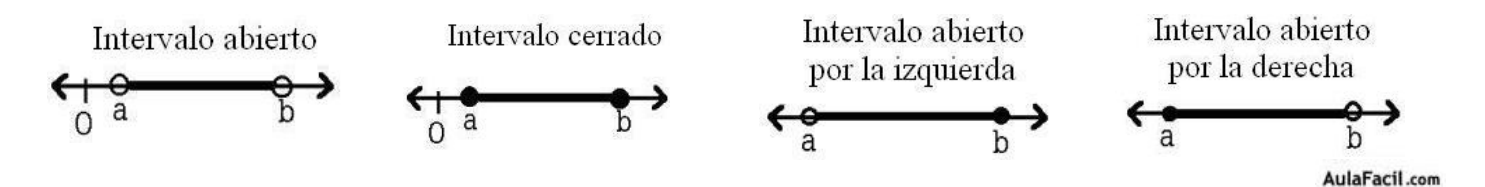

**EJERCICIO 03.** Elige la opción que consideres, contenga la respuesta correcta:

**1.** El intervalo (2, 8) está formado por...

todos los números del 2 al 8 ambos inclusive.

todos los números del 2 al 8, sin incluir ni el 2 ni el 8.

los números 2 y 8.

**2.** El intervalo [−3, 1) está formado por...

todos los números comprendidos entre −3 y 1 incluyendo el −3 pero no el 1. todos los números comprendidos entre −3 y 1 incluyendo el 1 pero no el −3.

todos los números comprendidos entre −3 y 1 no incluidos por no ser cerrado el intervalo.

**3.** Escribir (−2, −1) es equivalente a escribir...

$$
\begin{cases}\n\{x \in \mathbb{R} : -2 < x < -1 \\
\{x \in \mathbb{R} : -1 < x < -2 \\
\{x \in \mathbb{R} : -2 \le x \le -1\}\n\end{cases}
$$

**4.** Escribir  $\{x \in \mathbb{R} : 3 < x \le 7\}$  es equivalente a...

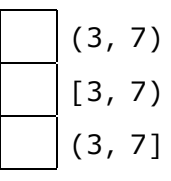

**5.** La expresión  $\{x \in \mathbb{R} : 3 \le x < 5\}$  indica todos los números contenidos entre...

3 y 5 incluyendo el 5 pero no el 3.

3 y 5 incluyendo el 3 pero no el 5.

3 y 5 ambos números inclusive.

**6.** El intervalo [2, 5) se corresponde a la representación gráfica...

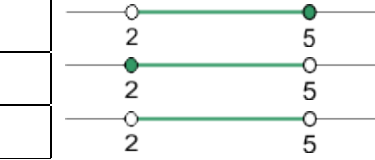

**7.** La representación gráfica  $\overline{3}$  7 indica...

cualquier número contenido entre 3 y 7 pero sin incluirlos.

cualquier número contenido entre 3 y 7 ambos inclusive.

cualquier número menor que 3 y mayor que 7.

**8.** La representación gráfica  $-3$  2 indica...

cualquier número menor que −3 y mayor que 2.

cualquier número menor que −3 y mayor o igual a 2.

cualquier número mayor que −3 y menor o igual a 2.

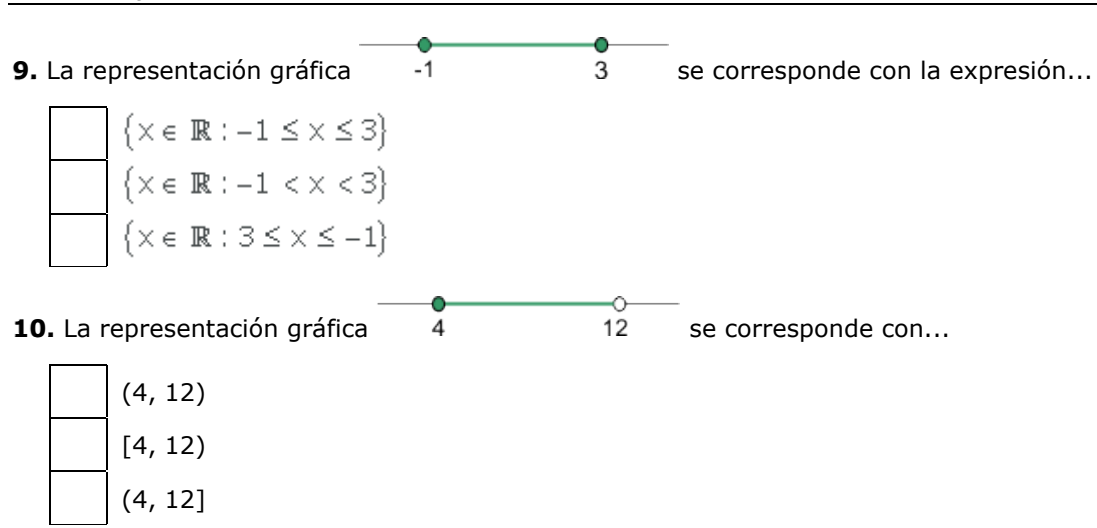

## **EJERCICIO 04.**

**11.** Expresa como desigualdad y como intervalo, y represéntalos:

- **a)** x es menor que –5.
- **b)** 3 es menor o igual que x.
- **c)** x está comprendido entre –5 y 1.
- **d)** x está entre –2 y 0, ambos incluidos.

**12.** Representa gráficamente y expresa como intervalos estas desigualdades:

**a)**  $-3 \le x \le 2$  **b)**  $5 < x$  **c)**  $x \ge -2$  **d)**  $-2 \le x < 3/2$  **e)**  $4 < x < 4,1$  **f)**  $-3 \le x$ 

13. Escribe la desigualdad que verifica todo número x que pertenece a estos intervalos:

**a)**  $[-2, 7]$  **b)**  $[13, +\infty)$  **c)**  $(-\infty, 0)$  **d)**  $(-3, 0]$  **e)**  $[3/2, 6)$  **f)**  $(0, +\infty)$ 

**14.** Expresa como intervalo la parte común de cada pareja de intervalos (A ∩ B) e (I ∩ J ):

**a)**  $A = [-3,2]$   $B = [0,5]$  **b)**  $I = [2, +\infty)$   $J = (0, 10)$ 

**15.** Escribe en forma de intervalos los números que verifican estas desigualdades:

**a**)  $x < 3$  o  $x \ge 5$  **b**)  $x > 0$  y  $x < 4$  **c**)  $x \le -1$  o  $x > 1$  **d**)  $x < 3$  y  $x \ge -2$ 

**16.** Escribe, mediante intervalos, los valores que puede tener x para que se pueda calcular la raíz en cada caso:

b)  $\sqrt{2x+1}$  c)  $\sqrt{-x}$ a)  $\sqrt{x-4}$ d)  $\sqrt{3-2x}$ e)  $\sqrt{-x-1}$ f)  $\sqrt{1+\frac{x}{2}}$ 

**17.** Expresa como un único intervalo:

**a)** (1, 6] ∪ [2, 5) **b)** [–1, 3) ∪ (0, 3] **c)** (1, 6] ∩ [2, 7) **d)** [–1, 3) ∩ (0, 4)

## **EJERCICIO 05.**

**18.** Escribe en todas las formas posibles los siguientes intervalos y semirrectas:

**a)**  $\{ x / -2 \le x < 3 \}$ 

- **b)** Números mayores que -1
- **c)**  $(-∞, -5]$
- **d)** Números mayores o iguales que –7 y menores que 19.
- **e)** Números mayores que 9 y menores que 5.

### **19.** Completa la siguiente tabla.

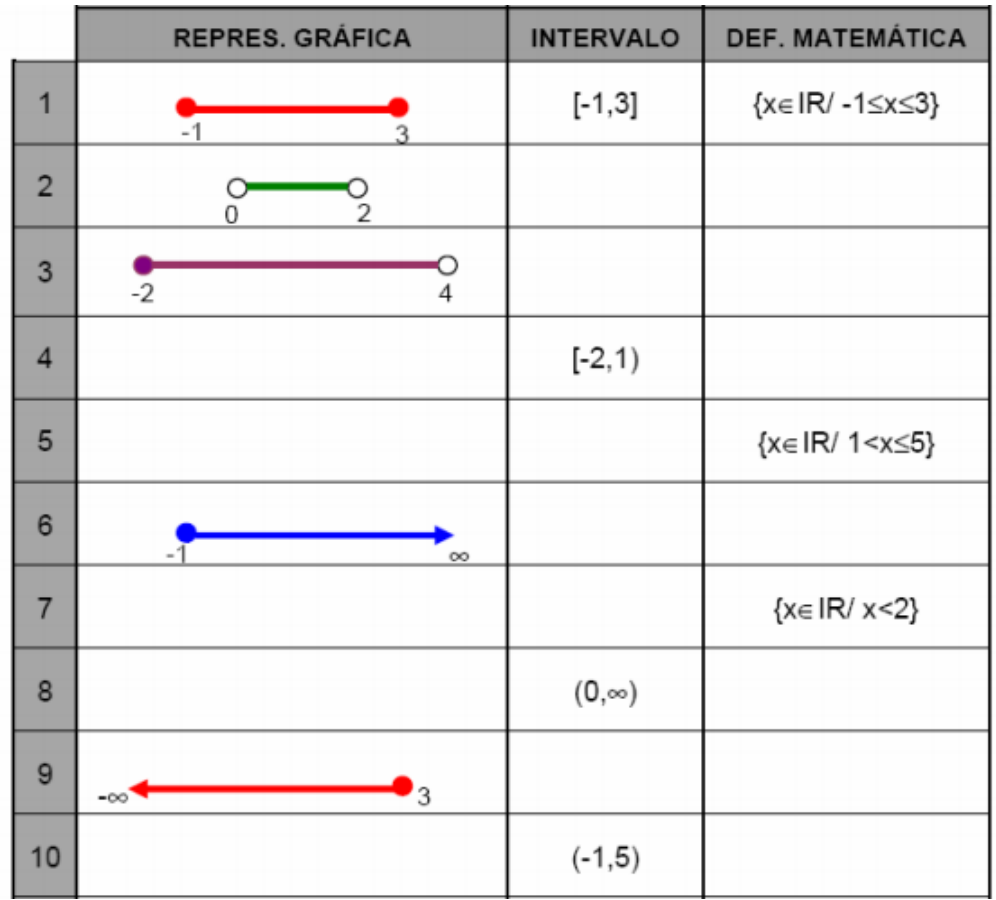

**20.** Representa los intervalos en la recta real y exprésalos como inecuaciones:

 $A = [-4, 1]$  $B = [-1, 4)$  $C = (2, +\infty)$ 

#### **ECUACIONES INDETERMINADAS**

Existen ecuaciones que no se pueden resolver mediante los métodos vistos hasta ahora, debido a que poseen más de una variable y al despejar, simplemente nos queda una variable en función de la otra.

> $6m = 18n + 30$  de donde  $m = 3n + 5$  ó  $n = \frac{m}{2}$ 3

En estos casos cada valor que se le asigne a una variable dará un grupo único de raíces como respuesta para la otra variable.

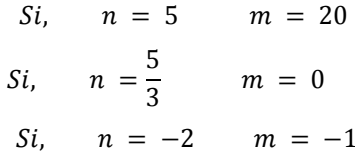

Y así se pueden dar una cantidad infinita de valores de una variable y su respectiva raíz como respuesta para la otra y todos estos pares satisfacen la ecuación.

## **RESOLUCIÓN DE ECUACIONES INDETERMINADAS**

Se trata de encontrar un grupo de posibles respuestas que cumplan ciertas características, por ejemplo si restringimos las posibles soluciones para que sean únicamente positivas y enteras, entonces las únicas respuestas de la ecuación  $y = 3 - x$  serán:

> $x = 1$   $y = 2$  $x = 2$   $y = 1$

y cualquier valor de x que sea menor o igual a cero

Esto debido a que cualquier valor mayor de tres dará como resultado un "y" negativo y no se cumpliría la restricción, y con x = 3 el resultado de "y" será 0 y cero no es un numero positivo. Así se dice que en esta ecuación "y" es igual a un entero positivo siempre que x sea un entero y x <3, Para encontrar definitivamente todas las raíces de cada valor de las ecuaciones de dos variables que cumplan con la restricción de ser enteros positivos, se sigue el siguiente método:

- **1)** Despejamos la variable con el menor coeficiente.
- **2)** En caso de quedar como fracción, descomponemos cada miembro del numerador en cantidades perfectamente divisibles entre el denominador, y las dividimos, nos quedan varias sumas y una fracción más pequeña.
- **3)** Despejamos la fracción resultante, procurando nos quede solo una variable en al menos un miembro.
- **4)** Igualamos cada miembro a una nueva variable, la cual es un número entero.
- **5)** Tomando el miembro con una sola de las variables originales, multiplicamos por una cantidad que convierta al coeficiente de la variable en igual al denominador + 1.
- **6)** Repetimos el paso dos, y como para que este resultado nos dé entero la fracción tiene que ser un entero, trabajaremos solo con la fracción igualada a la variable que es un entero.
- **7)** Despejamos la incógnita original quedando un polinomio en función de la variable entera.
- **8)** Sustituimos este polinomio por la variable desconocida en la ecuación original y despejamos la otra variable desconocida.
- **9)** Ahora nos quedan dos ecuaciones en función de la nueva variable, sustituimos esta variable por valores enteros a partir del cero, primero los positivos y luego los negativos.
- **10)**Cuando el resultado de alguna de las variables resulte negativo nos detenemos, tanto en los positivos como en los negativos, este es intervalo solución.

## **ECUACIONES DE PRIMER GRADO CON DOS INCÓGNITAS**

Una ecuación de primer grado es aquella en la que el mayor exponente de sus incógnitas es la unidad.

Por ejemplo:

De todas las ecuaciones de primer grado expuestas, sólo la tercera y la cuarta son ecuaciones de primer grado con dos incógnitas representadas por la **x** y la **y**. En este texto nos centraremos en las ecuaciones indeterminadas de primer grado con dos incógnitas (3). Los sistemas de ecuaciones (4), por su extensión, serán tratados en un tema aparte. Suponemos que el lector ya conoce los conceptos principales de lo que es una ecuación y como solucionarlas. Si no es así les recomiendo que vean el enlace ecuaciones enteras de primer grado con una incógnita.

## **ECUACIONES INDETERMINADAS DE PRIMER GRADO CON DOS INCÓGNITAS**

Supongamos que nos dicen que la edad de Pedro más la de Javier suman 24 años, y nos piden que averigüemos dichas edades. A simple vista podemos observar que los datos que nos aportan no son suficientes. Si llamamos **x** a la edad de Pedro e **y** a la edad de Javier podemos crear la ecuación…

$$
x + y = 24
$$

y despejando la **x** obtendremos ...

$$
x = 24 - y
$$

Podemos ver que la edad de pedro (**x**), dependerá del valor que le demos a la edad de Javier (**y**). Así pues:

Si la edad de Javier es 1 la edad de Pedro es 23 ( $x = 24 - 1 = 23$ ) Si la edad de Javier es 2 la edad de Pedro es 22 ( $x = 24 - 2 = 22$ ) Si la edad de Javier es 3 la edad de Pedro es 21 ( $x = 24 - 3 = 21$ )

.......

Si la edad de Javier es 23 la edad de Pedro es  $1 (x = 24 - 23 = 1)$ 

Aunque en este caso los valores de **x** e **y** que nos interesan son los enteros y positivos (ya que ni Pedro ni Javier pueden tener menos de 0 años), si nos atenemos simplemente a la ecuación, podríamos continuar con los siguientes pares de valores para las incógnitas **x** e **y**.

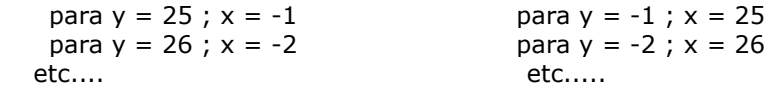

Este tipo de ecuaciones en las que los valores de las incógnitas pueden ser infinitos e ilimitados es lo que denominamos ecuaciones indeterminadas.

Consideremos la ecuación expuesta (3) y despejemos la x…

Podemos observar que para cada valor que le demos a la **y** obtendremos un valor diferente para la **x**.

Por ejemplo:

para  $y = 0$ ;  $x = 10$  para  $y = 1$ ;  $x = 6$ para  $y = 2$ ;  $x = 2$  para  $y = 3$ ;  $x = -2$ para  $y = -1$ ;  $x = 14$  para  $y = -2$ ;  $x = 18$ para  $y = -3$ ;  $x = 22$  para  $y = -4$ ;  $x = 26$ etc.......

Así pues dando diferentes valores a **y** podemos obtener infinitos valores para la **x**.

#### **RESOLUCIÓN DE ECUACIONES INDETERMINADAS DE PRIMER GRADO CON DOS INCÓGNITAS**

Aunque el espectro de soluciones para este tipo de ecuaciones es muy amplio, diríamos infinito, es más interesante las soluciones que nos puedan ofrecer dentro del rango de valores enteros y positivos (como en el caso de las edades de Pedro y Javier), lo que nos dejará un número de soluciones limitado.

Veamos por ejemplo como resolver la ecuación (3) del ejemplo paso a paso para soluciones enteras y positivas.

$$
2x + 8y = 20.
$$

En primer lugar despejamos la incógnita de menor coeficiente. En este caso la **x**.

Como los valores de **x** e **y** deben ser enteros y positivos si **x** es entero y positivo su igualdad **10 - 4y** también deberá serlo.

> $x = 10 - 4y$  = entero positivo  $10 - 4y > 0 < x$

Si resolvemos la inecuación...

 $x = \frac{20 - 8y}{2} = 10 - 4y$ 

$$
2x + 8y = 20
$$

$$
x = \frac{20 - 8y}{2}
$$

Así pues, **y** tiene que ser menor que 2,5. Para que sea positivo tendrá que ser además mayor que 0, y como además ha de ser entero, los únicos valores posibles para **y** serán entonces 1 y 2 . Los pares de resultados posibles son pues:

> $y = 1$ ;  $x = 10 - 4 \cdot (1) = 10 - 4 = 6$  $y = 2$ ;  $x = 10 - 4 \cdot (2) = 10 - 8 = 2$

## **REPRESENTACIÓN GRÁFICA DE UNA ECUACIÓN INDETERMINADA DE PRIMER GRADO**

Podemos representar las soluciones de una ecuación indeterminada a través de un sistema rectangular de coordenadas cartesianas.

Volvamos a nuestra famosa ecuación (3).

 $2x + 8y = 20$ 

Vamos a tener en cuenta un detalle que hasta ahora no habíamos considerado, el de las ecuaciones equivalentes. Las ecuaciones equivalentes son las que se obtienen una de la otra mediante operaciones efectuadas en ambos miembros. Estas operaciones no modificarán el resultado de las incógnitas que seguirán siendo las mismas. Así si dividimos por 2 ambos miembros de nuestra ecuación obtendremos la equivalente simplificada...

$$
x + 4y = 10
$$

Despejando la **x** tendremos...

 $x = 10 - 4y$ 

Las ecuaciones indeterminadas de primer grado con dos incógnitas están clasificadas dentro de las ecuaciones lineales, porque gráficamente están representadas por una línea recta. Y como para conocer la disposición de una línea recta solo hace falta saber la localización de dos de los puntos por los que pasa, bastará con averiguar dos valores de cada incógnita.

Por ejemplo.

para  $y = 0$ :  $x = 10 - 4 \cdot (0) = 10 - 0 = 10$ . para  $y = 3$  :  $x = 10 - 4 \cdot (3) = 10 - 12 = -2$ .

Cada punto dentro del gráfico está representado por una coordenada x, que indica la distancia a la que se encuentra el punto del eje y, y una coordenada y que indica la distancia a la que se encuentra el punto del eje x, y se representa como **(x, y).**

Las coordenadas que tenemos son (10, 0) y (-2, 3). Vamos a representar las dos coordenadas, con un punto rojo, dentro del eje cartesiano y las uniremos a través de una recta.

La línea roja representa la solución grafica de la ecuación y cualquier punto sobre ella, representada por la distancia al eje de coordenada x e y, será una solución válida para la ecuación que representa.

Por ejemplo vemos que el punto azul está incluido en la recta y pasa por las coordenadas (6, 1). Esto significa 6 para la **x** y 1 para la **y**.

Vamos a comprobarlo en la ecuación sustituyendo el valor de **y** por 1, lo que nos debería dar un resultado para la **x** de 6....

$$
x + 4y = 10\n x + 4 \cdot (1) = 10\n x + 4 = 10\n x = 10 - 4\n x = 6
$$

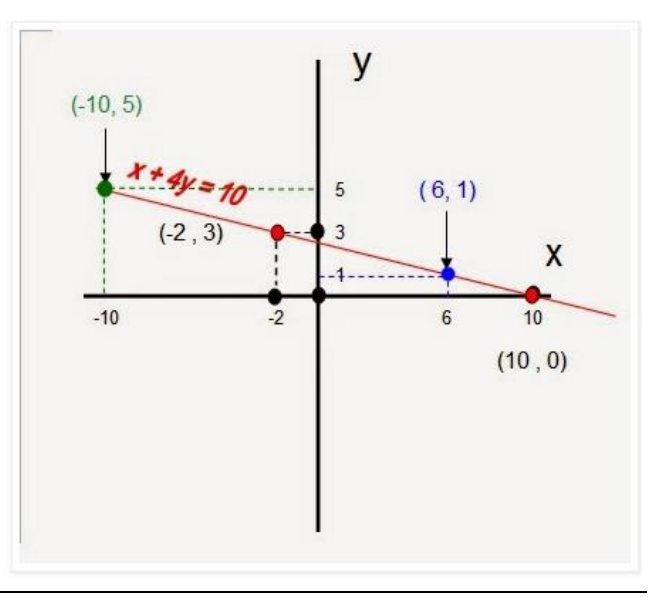

PLAN DIARIO **El proportante de la proportante de la proportante de la proportante de la proportante de la proportante de la proportante de la proportante de la proportante de la proportante de la proportante de la proporta** ¿Cómo un joven llevará una vida honesta? Cumpliendo tus palabras. Salmo 119:9 (LPD)

Vamos a hacer la misma comprobación con el punto verde (-10, 5) y veremos si al sustituir la **y**por 5 la **x** toma el valor de -10.

$$
x + 4y = 10
$$
  
\n
$$
x + 4 \cdot (5) = 10
$$
  
\n
$$
x + 20 = 10
$$
  
\n
$$
x = 10 - 20
$$
  
\n
$$
x = -10
$$

Vamos a realizar ahora la representación gráfica de la ecuación del problema del apartado anterior que volvemos a enunciar.

*Supongamos que tenemos 139€ y queremos comprar bolígrafos que valen 6€ y cuadernos que valen 11€. ¿Cuántos bolígrafos y cuadernos podremos comprar sin que nos sobre ningún Euro?*

Como ya explicamos el planteamiento de la ecuación es:

$$
6x + 11y = 139
$$

Despejando x…

Vamos a dar dos valores a **y** cualesquiera, diferentes a las soluciones del problema, para hallar la recta de la función.

para  $y = 8$ ;  $x = [139 - 11 \cdot (8)] / 6 = (139 - 88)$  $/ 6 = 51 / 6 = 8.5$ 

para y = 14 ;  $x = [139 - 11 \cdot (14)] / 6 = (139 - 154)$  $/ 6 = -15 / 6 = -2.5$ 

Coordenadas de la recta (8,5, 8) y (-2,5, 14). (Puntos rojos en la gráfica).

Como podemos observar las soluciones del problema

 $x = 3$ ;  $y = 11$ ; coordenada (3, 11)  $x = 14$ ;  $y = 5$ ; coordenada (14, 5)

Quedan representadas en el gráfico sobre la línea de la ecuación.

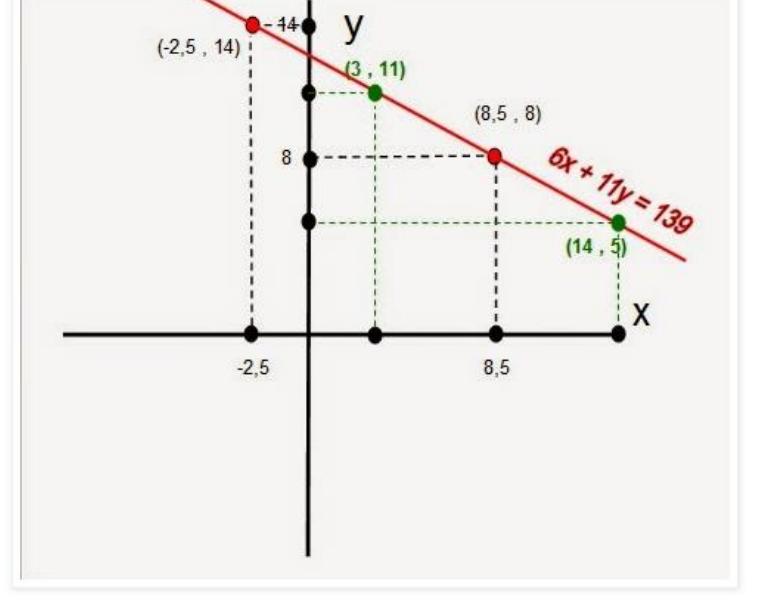

EJERCICIO 06. Tu catedrático(a) te indicará las ecuaciones indeterminadas que debas resolver y

realizar su gráfica. Recuerda que debes utilizar tus instrumentos de medida y hojas milimetradas para realizar cada una de las gráficas.

## **MEDIDAS DE DISPERSIÓN**

El objetivo del estudio de los parámetros estadísticos es obtener información resumida del conjunto de datos en los que estamos interesados. Ya hemos resumido nuestros datos en un número, por ejemplo la media. Pero ¿es representativo ese valor?

Comencemos con un ejemplo.

"Supongamos que dos alumnos han realizado cinco exámenes cada uno. Para evaluarlos elegimos hacer la media de las cinco notas que han obtenido.

Las notas han sido:

ALUMNO 1: 4, 5, 5, 5, 6. Media = 5 ALUMNO 2: 1, 2, 5, 8, 9. Media = 5 Si vemos los dos tendrían la misma nota, lo que nos haría pensar que los dos alumnos son similares, pero si observamos sus notas hay una gran diferencia entre ambos. El alumno 1 tiene unas notas muy homogéneas, muy próximas a la media mientras que el segundo tiene unos resultados muy dispares."

Para poder analizar bien sus resultados necesitaríamos otro parámetro que nos mida esa variabilidad. Estamos hablando de las medidas de dispersión.

Las medidas de dispersión son parámetros estadísticos que nos informan sobre la variabilidad de los datos, es decir, si la distribución de los datos es más o menos homogénea y por tanto nos dan una medida sobre la representatividad de los parámetros de centralización (moda, mediana o media).

Como en los parámetros de centralización y de posición existen varios para medir la dispersión. Los principales son:

## **RANGO O RECORRIDO**

Es la diferencia entre el mayor valor de los datos y el menor.

$$
Re = Max \ \{xi\}
$$
 - Min \ \{xi\}

La principal ventaja del rango es su fácil cálculo aunque su valor es poco significativo, ya que sólo tiene en cuenta los dos valores extremos.

## **RANGO O RECORRIDO INTERCUATÍLICO**

Es la diferencia entre el tercer cuartil y el primero, el rango donde se encuentra el 50% central de los datos.

$$
RI = Q3 - Q1
$$

En ocasiones también se suele usar como valor la mitad del rango intercuartílico, hablando en esta caso de recorrido semi-intercuartil.

Estas dos primeras medidas de dispersión se suelen utilizar cuando el cálculo de la media no es posible o ésta no es significativa *(medidas de centralización).*

Las siguientes medidas que vamos a analizar se basan en medir la diferencia de los datos con la media.

## **DESVIACIÓN MEDIA**

La desviación media es la media de la distancia de los valores de los datos (en valor absoluto) a la media. El uso del valor absoluto es para evitar que se anulen distancias negativas con distancias positivas, lo que daría como resultado que la desviación media sea cero para cualquier distribución de datos.

$$
DM = \frac{\sum |x_i - \overline{x}|^{n_i}}{N}
$$

## **VARIANZA**

Como hemos referido antes para evitar que se anulen diferencias positivas y negativas, en al desviación media se toma valor absoluto. Dado que la función valor absoluto no tiene unas buenas propiedades matemáticas (por ejemplo, no es derivable) otra manera de transformar los valores negativos en positivos es elevando al cuadrado. Por tanto, la varianza va a ser la media del cuadrado de la distancia de los valores de los datos a la media.

$$
S^2 = \frac{\sum (x_i - \overline{x})^2 n_i}{N}
$$

Para el cálculo se suele aplicar la expresión:

$$
S^2 = \frac{\sum x_i^2 n_i}{N} - \overline{x}^2
$$

## **DESVIACIÓN TÍPICA**

Definimos la desviación típica como la raíz cuadrada de la varianza.

$$
S = \sqrt{\frac{(x_i - \overline{x})^2 n_i}{N}}
$$

O, usando la otra expresión:

$$
S=\sqrt{\frac{\sum x_i^2n_i}{N}-\overline{x}^{\,2}}
$$

El hecho de realizar la raíz cuadrada tiene por objetivo que la medida de dispersión esté expresada en la misma unidad que la variable.

## **COEFICIENTE DE VARIACIÓN (DE [PEARSON\)](https://sites.google.com/site/iniciacionestadistica/introduccion/1-2-estadisticos-famosos/pearson)**

Dado que la desviación típica es una medida que está expresada en las mismas unidades que la variable, si queremos comparar dispersiones a escalas distintas necesitamos un parámetro adimensional. En estas situaciones usaremos el coeficiente de variación que se expresa tanto de forma decimal como en tanto por ciento, y nos expresaría la desviación típica como porcentaje con respecto a la media.

$$
CV = \frac{S}{x}
$$

## **RANGO (ESTADÍSTICO) Y RANGO INTERCUARTIL**

El rango es un valor numérico que indica la diferencia entre el valor máximo y el mínimo de una población o muestra estadística.

El rango suele ser utilizado para obtener la dispersión total. Es decir, si tenemos una muestra con dos observaciones: 10 y 100 euros, el rango será de 90 euros. Por ejemplo, en finanzas, el rango es muy útil para observar cuán grande podría llegar a ser una variación o cambio. Vale la pena mencionar también que, en no pocas ocasiones, el rango no es una medida fija. Por ejemplo, imaginemos que el crecimiento del producto interno bruto de un país, ha estado entre el 3 y el 5% durante los últimos 20 años. El rango para estos datos, será del 2% pero esto no quiere decir que siempre vaya a ser ese. De modo que si en el año 21, el crecimiento es del -1%, el rango de los últimos 21 años, pasará del 2% al 6%.

También se conoce como recorrido estadístico.

## **FÓRMULA DEL RANGO**

Para calcular el rango de una muestra o población estadística utilizaremos la siguiente fórmula:

$$
R = M\acute{a}x_x - M\acute{\iota}n_x
$$

Donde:

- $\checkmark$  R es el rango.
- $\checkmark$  Máx es el valor máximo de la muestra o población.
- Mín es el valor mínimo de la muestra o población estadística.
- $\times$  x es la variable sobre la que se pretende calcular esta medida.

Para ello, no es necesario ordenar los valores de mayor a menor o viceversa. Si sabemos cuál son los números con mayor y menor valor, tan sólo tendremos que aplicar la fórmula. En Excel, por ejemplo, podemos utilizar las funciones =MAX(rango de datos) y MIN(rango de datos). A la celda que contiene MAX le restamos la celda que contiene MIN y obtenemos el rango.

Ejemplo de rango en estadística:

Supongamos que tenemos una empresa que produce microchips para luego venderlos a las principales marcas de computadoras. Esta empresa encarga a un economista que realice un estudio sobre la evolución de las ventas (últimos 4 años) para, posteriormente, ofrecer consejos que mejoren los resultados empresariales. Entre otras muchas métricas, se pide que se calcule el rango de producción de microchips.

A continuación se muestra la siguiente tabla de datos:

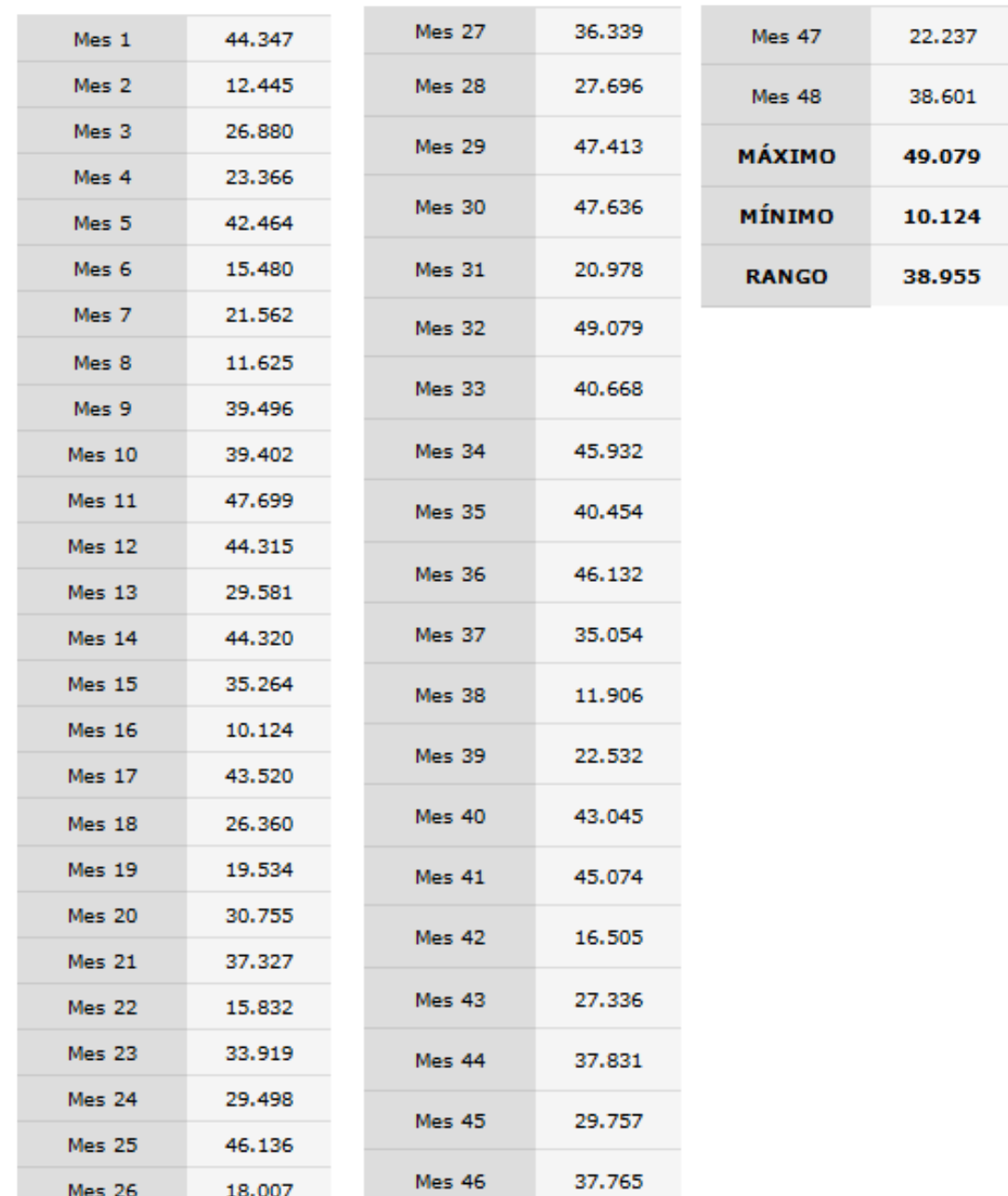

El mes que más microchips produjo la empresa (MÁXIMO) fue el mes 32 con 49.079 microchips producidos. Por su parte, el momento que menos microchips produjo tuvo lugar en el mes 16 con 10.124 microchips producidos. Por tanto, el rango estadístico que es la diferencia (49.079-10.124) se sitúa en 38.955.

¿Cómo se interpreta esto? Esto quiere decir, que durante los últimos 4 años la variación máxima que ha habido ha sido de 38.955 microchips producidos.

Gráficamente podemos verlo del siguiente modo:

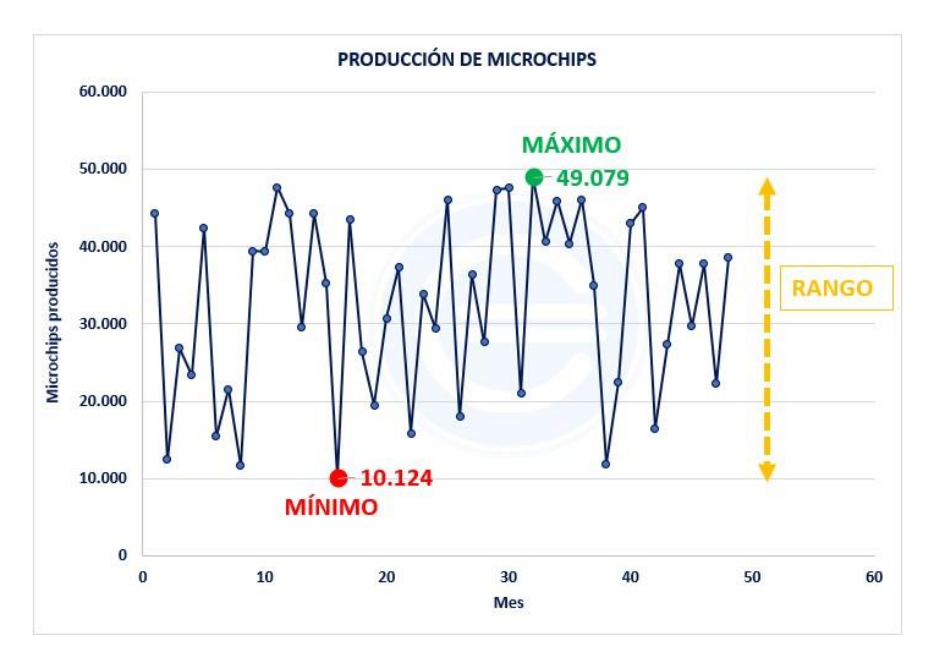

El punto verde es el máximo, el punto rojo el mínimo y la línea discontinua amarilla situada a la derecha es la diferencia. Esto es, el rango.

## **COMPRENDER EL RANGO INTERCUARTIL (ESTADÍSTICO)**

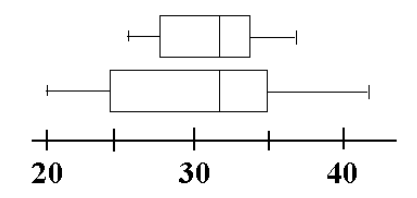

El rango intercuartil (IQR) es la diferencia entre el primer cuartil y tercer cuartil. La fórmula para este es:

$$
IQR = Q_3 - Q_1
$$

Hay muchas medidas de la variabilidad de un conjunto de datos. Tanto el rango y la desviación estándar nos dicen cómo hacia fuera nuestros datos es. El problema con estas estadísticas descriptivas es que son muy sensibles a los valores atípicos. Una medición de la propagación de un conjunto de datos que es más resistente a la presencia de valores extremos es el rango intercuartil.

## **Definición de rango intercuartil:**

Como se ha visto anteriormente, el rango intercuartil se basa en el cálculo de otras estadísticas. Antes de determinar el rango intercuartil, primero tenemos que conocer los valores de primer cuartil y tercer cuartil. (Por supuesto, el primer y tercer cuartiles depende del valor de la mediana).

Una vez que hemos determinado los valores de los primer y tercer cuartil, el rango intercuartil es muy fácil de calcular. Todo lo que tenemos que hacer es restar el primer cuartil desde el tercer cuartil. Esto explica el uso del rango intercuartil plazo para esta estadística. Ejemplo:

Para ver un ejemplo del cálculo de un rango intercuartil, vamos a considerar el conjunto de datos: 2, 3, 3, 4, 5, 6, 6, 7, 8, 8, 8, 9. El resumen cinco para este conjunto de datos es:

- Mínimo de 2.
- En primer cuartil de 3.5.
- $\checkmark$  La mediana de 6.
- $\checkmark$  En tercer cuartil de 8.
- $\checkmark$  Máximo de 9.

Así vemos que el rango intercuartil es de 8 - 3.5 = 4.5.

### **La Importancia del rango intercuartil:**

La gama nos da una medida de cómo distribuir la totalidad de nuestro conjunto de datos es. El rango intercuartil, lo que nos dice a qué distancia del primer y tercer cuartil son, indica cómo hacia fuera la media del 50% de nuestro conjunto de datos es.

#### **Resistencia a los valores atípicos:**

La ventaja principal de utilizar el rango intercuartil en lugar de la gama para la medición de la propagación de un conjunto de datos es que el rango intercuartil no es sensible a los valores atípicos. Para ver esto, vamos a ver un ejemplo.

A partir del conjunto de datos anteriores que tienen un rango intercuartil de 3,5, una gama de 9 - 2 = 7 y una desviación estándar de 2,34. Si sustituimos el valor más alto de 9 con un valor atípico extremo de 100, entonces la desviación estándar se convierte en 27.37 y el rango es 98. A pesar de que tenemos bastante drásticos cambios de estos valores, el primer y tercer cuartiles no se ven afectados y por lo tanto el rango intercuartil no cambia.

#### **El uso del rango intercuartil:**

Además de ser una medida menos sensible de la propagación de un conjunto de datos, el rango intercuartil tiene otro uso importante. Debido a su resistencia a los valores atípicos, el rango intercuartil es útil para identificar cuando un valor es un valor atípico.

La regla de rango intercuartil es lo que nos informa si tenemos un valor atípico leve o fuerte. Para buscar un valor atípico, hay que mirar debajo del primer cuartil o por encima del tercer cuartil. Hasta dónde debemos ir, depende del valor del rango intercuartil.

## **NÚMERO 5 RESUMEN DE ESTADÍSTICAS**

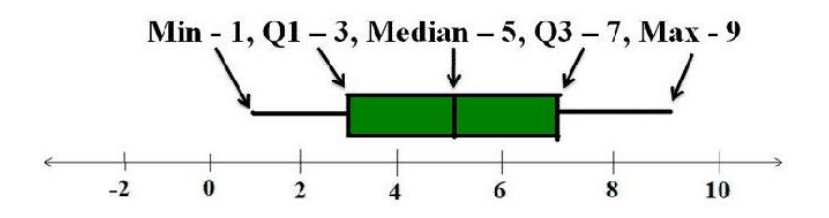

Hay una gran variedad de estadísticas descriptivas. Números tales como la media, mediana, modo, asimetría, curtosis, desviación estándar, primer y tercer cuartril, para nombrar unos pocos, cada uno nos dicen algo acerca de nuestros datos. En lugar de mirar estas estadísticas descriptivas de forma individual, combinando a veces les ayuda a darnos una imagen completa. Con este fin en mente, el resumen de cinco números es una forma conveniente de combinar cinco estadísticas descriptivas. Está claro que hay que ser cinco números en nuestro resumen, pero ¿qué cinco? Los números elegidos son para ayudarnos a conocer el centro de nuestros datos, así como la forma difundir los datos son puntos. Con esto en mente, el resumen de cinco números consiste en lo siguiente:

- El mínimo este es el valor más pequeño de nuestro conjunto de datos.
- $\checkmark$  El primer cuartil este número se denota  $Q_1$  y el 25% de nuestros datos cae por debajo del primer cuartil.
- La mediana este es el punto de los datos a medio camino. 50% de todos los datos cae por debajo de la mediana.
- El tercer cuartil este número se denota *Q* <sup>3</sup> y el 75% de nuestros datos cae por debajo del tercer cuartil.
- $\checkmark$  El máximo esto es el valor más grande de nuestro conjunto de datos.

La media y la desviación estándar también se puede utilizar en conjunto para transmitir el centro y la propagación de un conjunto de datos. Sin embargo, estas dos estadísticas son susceptibles a los valores atípicos. La mediana, primer cuartil, y el tercer cuartil no están tan fuertemente influenciados por los valores extremos.

Un ejemplo:

Dado el siguiente conjunto de datos, reportaremos el resumen de cinco números: 1, 2, 2, 3, 4, 6, 6, 7, 7, 7, 8, 11, 12, 15, 15, 15, 17, 17, 18, 20

Hay un total de veinte puntos en el conjunto de datos. La mediana es por lo tanto el promedio de los valores de los datos  $X \vee XI$  o:  $(7 + 8) / 2 = 7.5$ .

La mediana de la mitad inferior de los datos es el primer cuartil. La mitad inferior es: 1, 2, 2, 3, 4, 6, 6, 7, 7, 7

Así calculamos  $Q_1 = (4 + 6) / 2 = 5$ .

La mediana de la mitad superior del conjunto de datos original es el tercer cuartil. Tenemos que encontrar la mediana de: 8, 11, 12, 15, 15, 15, 17, 17, 18, 20

Así calculamos  $Q_3 = (15 + 15) / 2 = 15$ .

Nos montamos todos los resultados anteriores juntos y reportamos que el resumen de cinco números para el anterior conjunto de datos es de 1, 5, 7,5, 12, 20.

## **REPRESENTACIÓN GRÁFICA**

Cinco resúmenes numéricos se pueden comparar entre sí. Nos encontraremos que dos conjuntos con los medios y las desviaciones estándar similares pueden tener muy diferentes cinco resúmenes numéricos. Para comparar fácilmente los dos resúmenes de cinco números de un vistazo, podemos utilizar un diagrama de caja o caja y bigotes gráfico.

## **¿Cómo hacer un diagrama de caja?**

Diagramas de caja deben su nombre a lo que parecen. Ellos se refieren a veces como caja y bigote parcelas. Estos tipos de gráficos se utilizan para mostrar la gama de, medina y cuartiles y cuartiles. Cuando se hayan completado, una caja contiene el primer y tercer cuartil.

Whiskers se extienden desde la caja para los valores máximos de los datos y mínimo.

En las siguientes páginas se mostrará cómo hacer un diagrama de caja para un conjunto de datos con un mínimo de 20, primer cuartil 25, la mediana 32, tercer cuartil 35 y máximo 43.

## **Numero de línea:**

Comience con una [línea de números](https://www.greelane.com/es/ciencia-tecnolog%C3%ADa-matem%C3%A1ticas/mates/glossary-of-mathematics-definitions-4070804/) que se ajuste a sus datos. Asegúrese de marcar su línea de números con los números apropiados para que otros buscan en ella sabrán qué escala está utilizando.

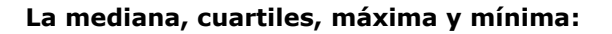

Dibuja cinco líneas verticales por encima de la línea de números, uno para cada uno de los valores de la mínima, [primero cuartil](https://www.greelane.com/es/ciencia-tecnolog%C3%ADa-matem%C3%A1ticas/mates/what-are-first-and-third-quartiles-3126235/) , la mediana, el tercer cuartil y máximo. Típicamente, las líneas para el mínimo y máximo son más cortas que las líneas para los cuartiles y mediana. Para nuestros datos, el mínimo es 20, el primer cuartil es 25, la mediana es 32, el tercer cuartil es 35 y el máximo es 43.

Las líneas correspondientes a estos valores se dibujan anteriormente.

## **Dibuje un cuadro:**

A continuación, se dibuja un cuadro y el uso de algunas de las líneas que nos guía. El primer cuartil es el lado izquierdo de nuestra caja. El tercer cuartil es el lado derecho de nuestra caja. La mediana cae en cualquier lugar dentro de la caja. Por la definición de los primer y tercer cuartil, la mitad de todos los valores de datos están contenidos dentro de la caja.

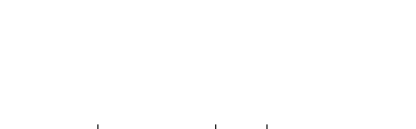

30

20

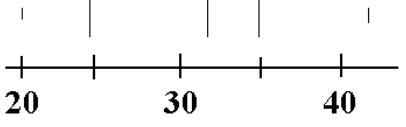

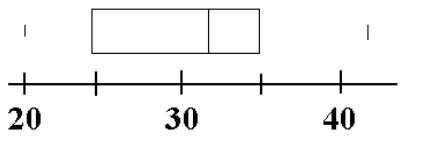

40

#### **Dibuja dos bigotes:**

Ahora vemos cómo un gráfico de caja y bigotes obtiene la segunda parte de su nombre.

Whiskers se dibujan para demostrar el rango de los datos. Dibujar una línea horizontal de la línea para el mínimo en el lado izquierdo de la caja en el primer cuartil. Este es uno de nuestros bigotes. Dibuje una segunda línea horizontal

desde el lado derecho de la caja en el tercer cuartil a la línea que representa el máximo de los datos. Esta es nuestra segunda bigote.

Nuestro cuadro y el gráfico de la barba, o diagrama de caja, es ahora completa. A primera vista, se puede determinar el rango de los valores de los datos, y el grado en la forma amontonada está todo. El siguiente paso muestra cómo podemos comparar y contrastar dos diagramas de caja.

#### **Los datos que comparan:**

Caja y bigote gráficos muestran el resumen de cinco números de un conjunto de datos. Dos conjuntos de datos diferentes por lo tanto se pueden comparar mediante el examen de sus diagramas de caja juntos. Por encima de un segundo diagrama de caja se ha dibujado encima de la que hemos construido.

Hay un par de características que merecen mención. La primera es que las medianas de ambos conjuntos de datos son idénticas. La línea vertical en el

interior tanto de las cajas está en el mismo lugar en la recta numérica. La segunda cosa a tener en cuenta sobre los dos gráficos de caja y bigote es que la trama superior no está tan extendida en el inferior. La caja superior es más pequeña y los bigotes no se extienden tan lejos.

Dibujo dos diagramas de caja por encima de la misma línea número supone que los datos detrás de cada merecen ser comparado. No tendría ningún sentido comparar un diagrama de caja a las alturas de tercer grado con pesos de perros en un refugio local. A pesar de que ambos contienen datos a la relación de [nivel de medición](https://www.greelane.com/es/ciencia-tecnolog%C3%ADa-matem%C3%A1ticas/mates/levels-of-measurement-in-statistics-3126349/) , no hay razón para comparar los datos.

Por otro lado, lo que tendría sentido para comparar los diagramas de caja de alturas de tercer grado, siempre que uno diagrama representan los datos de los chicos en una escuela, y la otra trama representado los datos de las niñas en la escuela

**EJERCICIO (PRACTICANDO) 07.** Realiza el diagrama de caja del siguiente ejercicio:

Sea un conjunto ordenado de las edades de los veinte sujetos (*N*=20) de un club.

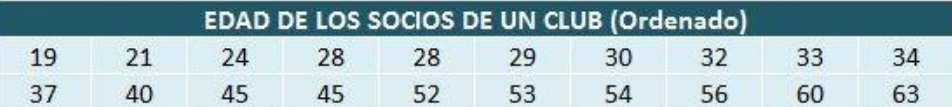

Para calcular el **rango intercuartílico**, tendremos que calcular el primer y el tercer cuartil (Q<sup>1</sup> y Q3).

#### **Primer cuartil:**

El **primer cuartil** será el sujeto  $(N+1)/4=21/4=5,25$ . Como es decimal, será un número entre el X<sub>5</sub>=28 y X<sub>6</sub>=29.

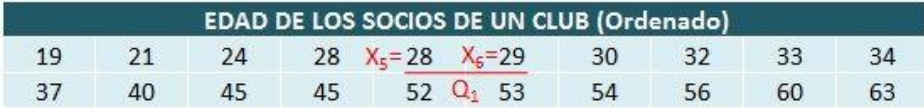

El número decimal es el 5,25, por lo que *i*=5 y *d*=0,25. El cuartil 1 es:

$$
Q_1 = x_5 + 0, 25 \cdot (x_6 - x_5) = 28 + 0, 25 \cdot (29 - 28) = 28, 25
$$

40

30

20

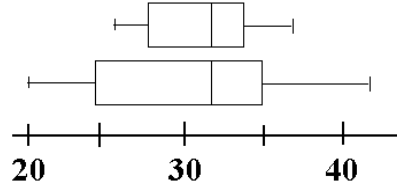

## **Tercer cuartil:**

El tercer cuartil es el sujeto 3(N+1)/4=63/4=15,75. Como el número es decimal, el cuartil estará entre X<sub>15</sub>=52 y  $X_{16} = 53.$ 

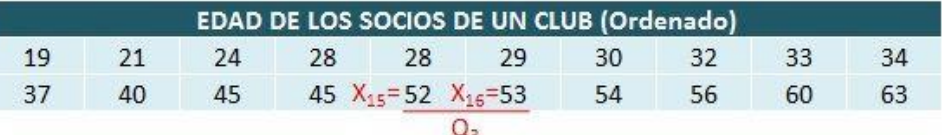

El número decimal es el 15,75, por lo que *i*=15 y *d*=0,75. El cuartil 3 es:

 $Q_3 = x_{15} + 0, 75 \cdot (x_{16} - x_{15}) = 52 + 0, 75 \cdot (53 - 52) = 52, 75$ 

## **Rango intercuartílico:**

Una vez hemos calculado en primer y tercer cuartil, ya podemos calcular el **rango intercuartílico**.

$$
IQR = Q_3 - Q_1 = 52, 75 - 28, 25 = 24, 5
$$

## **INFORMACIÓN (INCLUÍDA EN ESTE DOCUMENTO EDUCATIVO) TOMADA DE:**

## **Bibliografía/Egrafía.**

Asesorías MFQ. 1.5 Desigualdades de primer grado y cuadráticas con una incógnita. Wordpress.com. Recuperado de: *https://asesoriasmfq.wordpress.com/cursos/calculo-diferencial/u1-numeros-reales/1-5-resolucion-dedesigualdades-de-primer-grado-con-una-incognita-y-de-desigualdades-cuadraticas-con-una-incognita/*

AulaFácil. Desigualdades. Mi Aula Fácil. Recuperado de: *http://www.aulafacil.com/cursos/l10964/ciencia/matematicas/algebra/desigualdades*

AulaFácil. Intervalos. Mi Aula Fácil. Recuperado de: *http://www.aulafacil.com/cursos/l10966/ciencia/matematicas/algebra/intervalos*

Calculo. Ejercicios resueltos de sistemas de ecuaciones lineales con trés incógnitas. Matemática para la enseñanza de Secundaria y Bachillerato. Calculo.cc. *[http://calculo.cc/Problemas/Problemas\\_bachillerato/primero\\_ciencias\\_sociales/sistemas/prob\\_sist\\_ec\\_lineales\\_1.](http://calculo.cc/Problemas/Problemas_bachillerato/primero_ciencias_sociales/sistemas/prob_sist_ec_lineales_1.html) [html](http://calculo.cc/Problemas/Problemas_bachillerato/primero_ciencias_sociales/sistemas/prob_sist_ec_lineales_1.html)*

Castro, Juan Frau. (2016, Sep 29). Ecuaciones indeterminadas. Representación gráfica. Recuperado de: *<http://mirincondelasmatematicas.blogspot.com/2016/09/ecuaciones-indeterminadas.html>*

Ejercicios y problemas resueltos de sistemas de ecuaciones con 3 incógnitas. *https://www.vitutor.com/ecuaciones/2/g\_e.html*

Expósito, Antonio. Medidas de dispersión. Estadística Descriptiva. Estadística. Recuperado de: *<https://sites.google.com/site/iniciacionestadistica/4-estadistica-descriptiva/4-7-medidas-de-dispersion>*

*http://blog.educastur.es/mathsaremates4/files/2017/10/01-ejercicios-intervalos-y-semirrectas.pdf*

Intef.es. Ejercicios de intervalos. *http://mimosa.pntic.mec.es/jgomez53/docencia/eso4 ejercicios%20de%20intervalos.pdf*

LMDE. Ejercicios Inecuaciones Lineales. 1-incec-lineles-1.doc Recuperado de: *http://instmat.utalca.cl/tem/sitiolmde/temas/algebra/inecuaciones/1-inec-lineales-1.pdf*

López, José Francisco. (2019, Ag 12). Rango (estadística). Economipedia.com *<https://economipedia.com/definiciones/rango-estadistica.html>*

MATES. (2017, Jun 07). Aquí se explica cómo hacer un diagrama de caja. Greelane.com. *[https://www.greelane.com/es/ciencia-tecnolog%C3%ADa-matem%C3%A1ticas/mates/how-to-make-a-boxplot-](https://www.greelane.com/es/ciencia-tecnolog%C3%ADa-matem%C3%A1ticas/mates/how-to-make-a-boxplot-3126379/)[3126379/](https://www.greelane.com/es/ciencia-tecnolog%C3%ADa-matem%C3%A1ticas/mates/how-to-make-a-boxplot-3126379/)*

MATES. (2018, Sep 04). ¿Qué es el resumen de 5 números en estadística? Greenlane.com. *[https://www.greelane.com/es/ciencia-tecnolog%C3%ADa-matem%C3%A1ticas/mates/what-is-the-five-number](https://www.greelane.com/es/ciencia-tecnolog%C3%ADa-matem%C3%A1ticas/mates/what-is-the-five-number-summary-3126237/)[summary-3126237/](https://www.greelane.com/es/ciencia-tecnolog%C3%ADa-matem%C3%A1ticas/mates/what-is-the-five-number-summary-3126237/)*

MATES. (2019, Ene 26). Comprensión del rango intercuartílico en estadística. Greelane.com. *[https://www.greelane.com/es/ciencia-tecnolog%C3%ADa-matem%C3%A1ticas/mates/what-is-the-interquartile](https://www.greelane.com/es/ciencia-tecnolog%C3%ADa-matem%C3%A1ticas/mates/what-is-the-interquartile-range-3126245/)[range-3126245/](https://www.greelane.com/es/ciencia-tecnolog%C3%ADa-matem%C3%A1ticas/mates/what-is-the-interquartile-range-3126245/)*

Matesfacil. Eliminación de Gauss y de Gauss-Jordan. *[https://www.matesfacil.com/matrices/resueltos-matrices-](https://www.matesfacil.com/matrices/resueltos-matrices-SEL-GAUSS.html)[SEL-GAUSS.html](https://www.matesfacil.com/matrices/resueltos-matrices-SEL-GAUSS.html)*

Requena Serra, Bernat. Rango Intercuartílico. Universoformulas.com *<https://www.universoformulas.com/estadistica/descriptiva/rango-intercuartilico/>*

Sangaku S.L. (2022) Sistemas lineales de tres ecuaciones con tres incógnitas. [sangakoo.com.](https://www.sangakoo.com/) Recuperado de <https://www.sangakoo.com/es/temas/sistemas-lineales-de-tres-ecuaciones-con-tres-incognitas> Superprof. Problemas sobre inecuaciones de primer grado. *https://www.vitutor.com/ecuaciones/ine/u\_e.html*

XUNTA DE GALICIA. Ejercicios sistemas de ecuaciones.pdf Consultado: 09:56, 04 Abr, 2022 recuperado de: *[https://www.edu.xunta.gal/centros/iescastroalobrevilagarcia/system/files/Ejercicios%20de%20sistemas%20de%](https://www.edu.xunta.gal/centros/iescastroalobrevilagarcia/system/files/Ejercicios%20de%20sistemas%20de%20ecuaciones.pdf) [20ecuaciones.pdf](https://www.edu.xunta.gal/centros/iescastroalobrevilagarcia/system/files/Ejercicios%20de%20sistemas%20de%20ecuaciones.pdf)*